#### FERTINET

# **Release Notes**

## **FortiClient EMS 7.0.12**

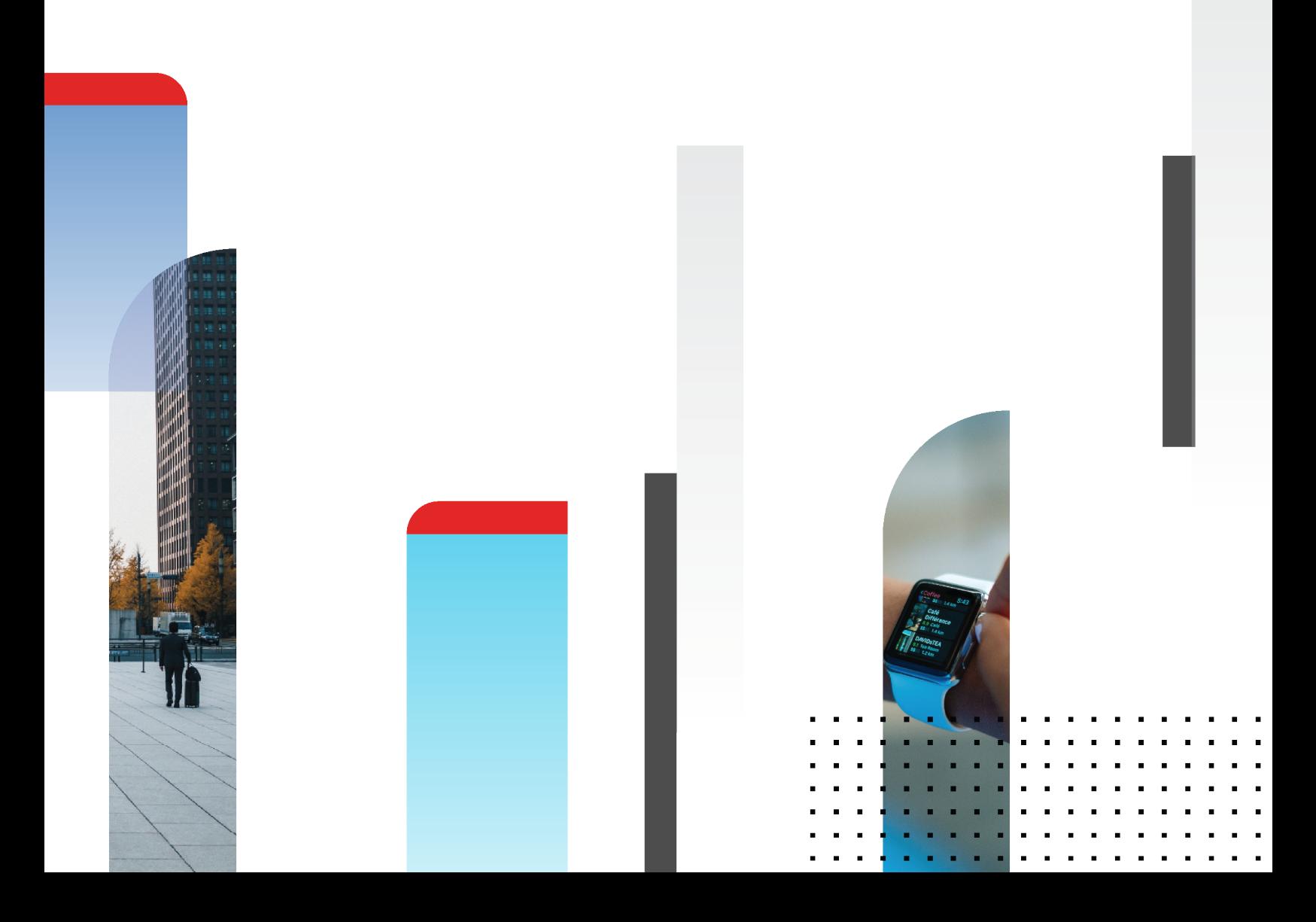

#### **FORTINET DOCUMENT LIBRARY**

[https://docs.fortinet.com](https://docs.fortinet.com/)

**FORTINET VIDEO LIBRARY** [https://video.fortinet.com](https://video.fortinet.com/)

**FORTINET BLOG**

[https://blog.fortinet.com](https://blog.fortinet.com/)

**CUSTOMER SERVICE & SUPPORT** [https://support.fortinet.com](https://support.fortinet.com/)

**FORTINET TRAINING & CERTIFICATION PROGRAM**

<https://www.fortinet.com/training-certification>

#### **FORTINET TRAINING INSTITUTE**

[https://training.fortinet.com](https://training.fortinet.com/)

**FORTIGUARD LABS** [https://www.fortiguard.com](https://www.fortiguard.com/)

**END USER LICENSE AGREEMENT** <https://www.fortinet.com/doc/legal/EULA.pdf>

**FEEDBACK**

Email: [techdoc@fortinet.com](mailto:techdoc@fortinet.com)

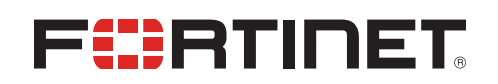

April 04, 2024 FortiClient EMS 7.0.12 Release Notes 04-7012-1012266-20240404

### TABLE OF CONTENTS

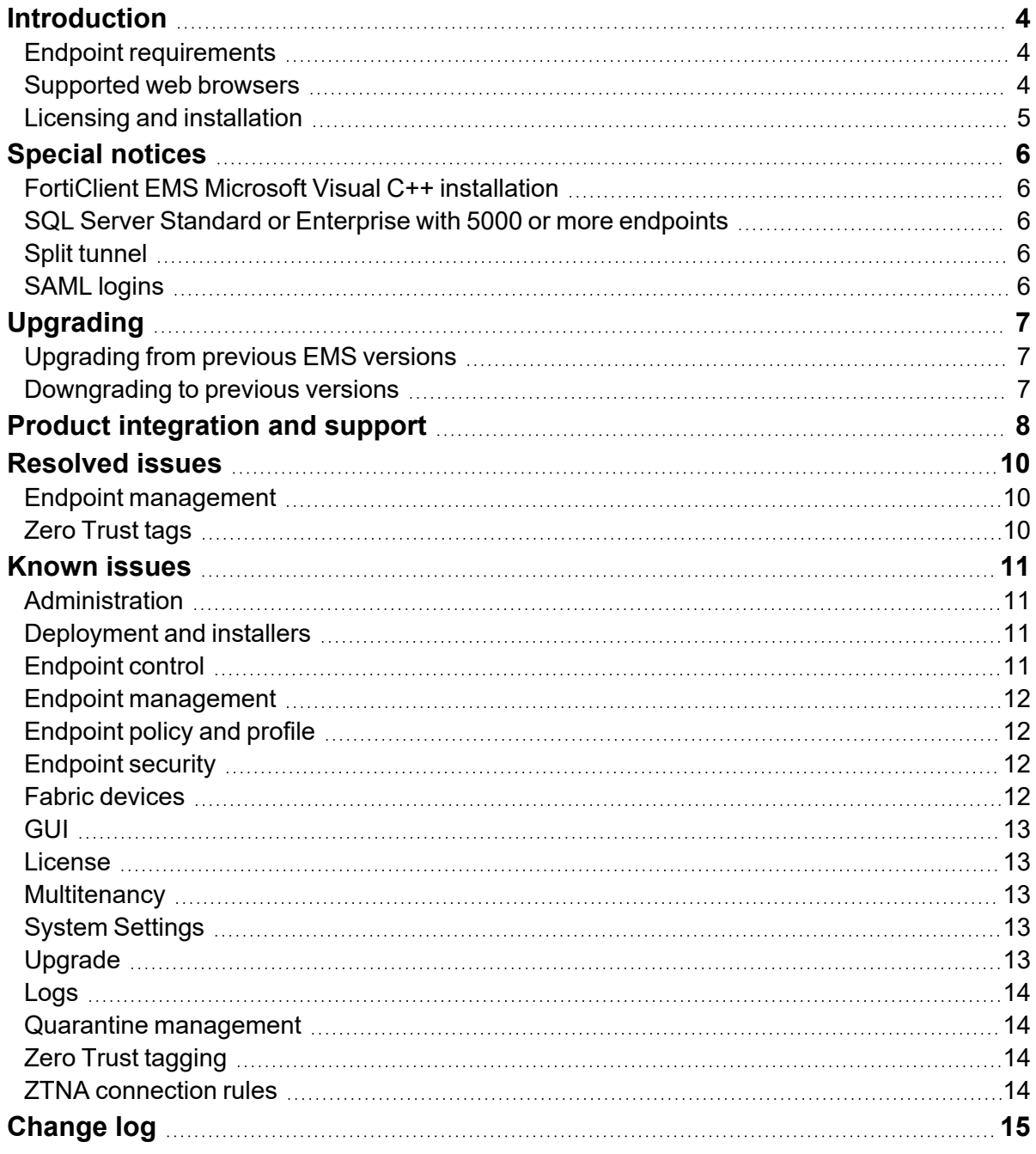

### <span id="page-3-0"></span>**Introduction**

FortiClient Endpoint Management Server (EMS) is a system intended to be used to manage installations of FortiClient. It uses the Endpoint Control protocol and supports all FortiClient platforms:

- Microsoft Windows
- $\cdot$  macOS
- $\cdot$  Linux
- Android OS
- Apple iOS
- Chrome OS

FortiClient EMS runs on a Microsoft Windows server.

This document provides the following information for FortiClient EMS 7.0.12 build 0585:

- [Special](#page-5-0) notices on page 6
- [Upgrading](#page-6-0) on page 7
- Product [integration](#page-7-0) and support on page 8
- $\cdot$  [Resolved](#page-9-0) issues on page 10
- [Known](#page-10-0) issues on page 11

For information about FortiClient EMS, see the FortiClient EMS 7.0.12 [Administration](https://docs.fortinet.com/document/forticlient/7.0.12/ems-administration-guide/) Guide.

#### <span id="page-3-1"></span>**Endpoint requirements**

The following FortiClient platforms are supported:

- FortiClient for Microsoft Windows
- FortiClient for macOS
- FortiClient for Linux
- FortiClient for Android OS
- FortiClient for iOS
- FortiClient for Chromebooks

See Product [integration](#page-7-0) and support on page 8 for FortiClient version support information.

FortiClient is supported on multiple Microsoft Windows, macOS, and Linux platforms. EMS supports all such platforms as endpoints.

#### <span id="page-3-2"></span>**Supported web browsers**

The latest version of the following web browsers can be used to connect remotely to the FortiClient EMS 7.0.12 GUI:

- Google Chrome
- Microsoft Edge
- Mozilla Firefox

Internet Explorer is not recommended. You may need to enable remote access from the FortiClient EMS GUI. See [To](https://docs.fortinet.com/document/forticlient/7.0.12/ems-administration-guide/160130/configuring-ems-after-installation#To_enable_remote_access_to_FortiClient_EMS_) enable remote access to [FortiClient](https://docs.fortinet.com/document/forticlient/7.0.12/ems-administration-guide/160130/configuring-ems-after-installation#To_enable_remote_access_to_FortiClient_EMS_) EMS.

#### <span id="page-4-0"></span>**Licensing and installation**

For information on licensing and installing FortiClient EMS, see the *FortiClient [EMS Administration](https://docs.fortinet.com/document/forticlient/7.0.12/ems-administration-guide/) Guide*.

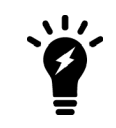

Ensuring that all installed software, including EMS and SQL Server, is up-to-date, is considered best practice.

### <span id="page-5-0"></span>Special notices

#### <span id="page-5-1"></span>**FortiClient EMS Microsoft Visual C++ installation**

The EMS installation includes installation of Microsoft Visual C++ (VC) 2015. If the server already has a newer VC version installed, the installation fails. See VC++ 2015 [Redistributable](https://support.microsoft.com/en-us/help/4092997/vc-2015-redistributable-install-error-1638-when-newer-version-present) installation returns error 1638 when newer version already [installed](https://support.microsoft.com/en-us/help/4092997/vc-2015-redistributable-install-error-1638-when-newer-version-present).

If you have a VC version installed on your server that is newer than 2015, uninstall VC before installing EMS.

#### <span id="page-5-2"></span>**SQL Server Standard or Enterprise with 5000 or more endpoints**

When managing more than 5000 endpoints, install SQL Server Standard or Enterprise instead of SQL Server Express, which the EMS installation also installs by default. Otherwise, you may experience database deadlocks. The minimum SQL Server version that FortiClient EMS supports is 2017. See [Upgrading](https://docs.fortinet.com/document/forticlient/7.0.12/ems-administration-guide/665097) Microsoft SQL Server Express to Microsoft SQL Server Standard or [Enterprise.](https://docs.fortinet.com/document/forticlient/7.0.12/ems-administration-guide/665097)

#### <span id="page-5-3"></span>**Split tunnel**

In EMS 7.0.12, you configure application split tunnel using per-tunnel configuration, not a global configuration. If you are upgrading from an older version that uses the global application split tunnel configuration, change the configuration to per-tunnel.

#### <span id="page-5-4"></span>**SAML logins**

Upon initial SAML single sign on account login, EMS creates a standard administrator for this user in *Administration > Admin Users*. A standard administrator has permissions to modify endpoints, policies, and settings. Having the EMS super administrator manually assign the proper role to the newly created login is recommended.

## <span id="page-6-0"></span>Upgrading

#### <span id="page-6-1"></span>**Upgrading from previous EMS versions**

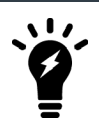

You must first upgrade EMS to 7.0.3 or a later version before upgrading FortiClient from 7.0.2 or an earlier version.

Follow the upgrade procedure that *FortiClient and [FortiClient](https://fortinetweb.s3.amazonaws.com/docs.fortinet.com/v2/attachments/e4a06399-a65c-11e8-8784-00505692583a/forticlient-ems-upgrade-path-matrix.pdf) EMS Upgrade Paths* outlines.

With the endpoint security improvement feature, you must consider backward compatibility issues while planning upgrades. See [Recommended](https://docs.fortinet.com/document/forticlient/7.0.12/administration-guide/949720) upgrade path.

#### <span id="page-6-2"></span>**Downgrading to previous versions**

FortiClient EMS does not support downgrading to previous EMS versions.

### <span id="page-7-0"></span>Product integration and support

The following table lists version 7.0.12 product integration and support information:

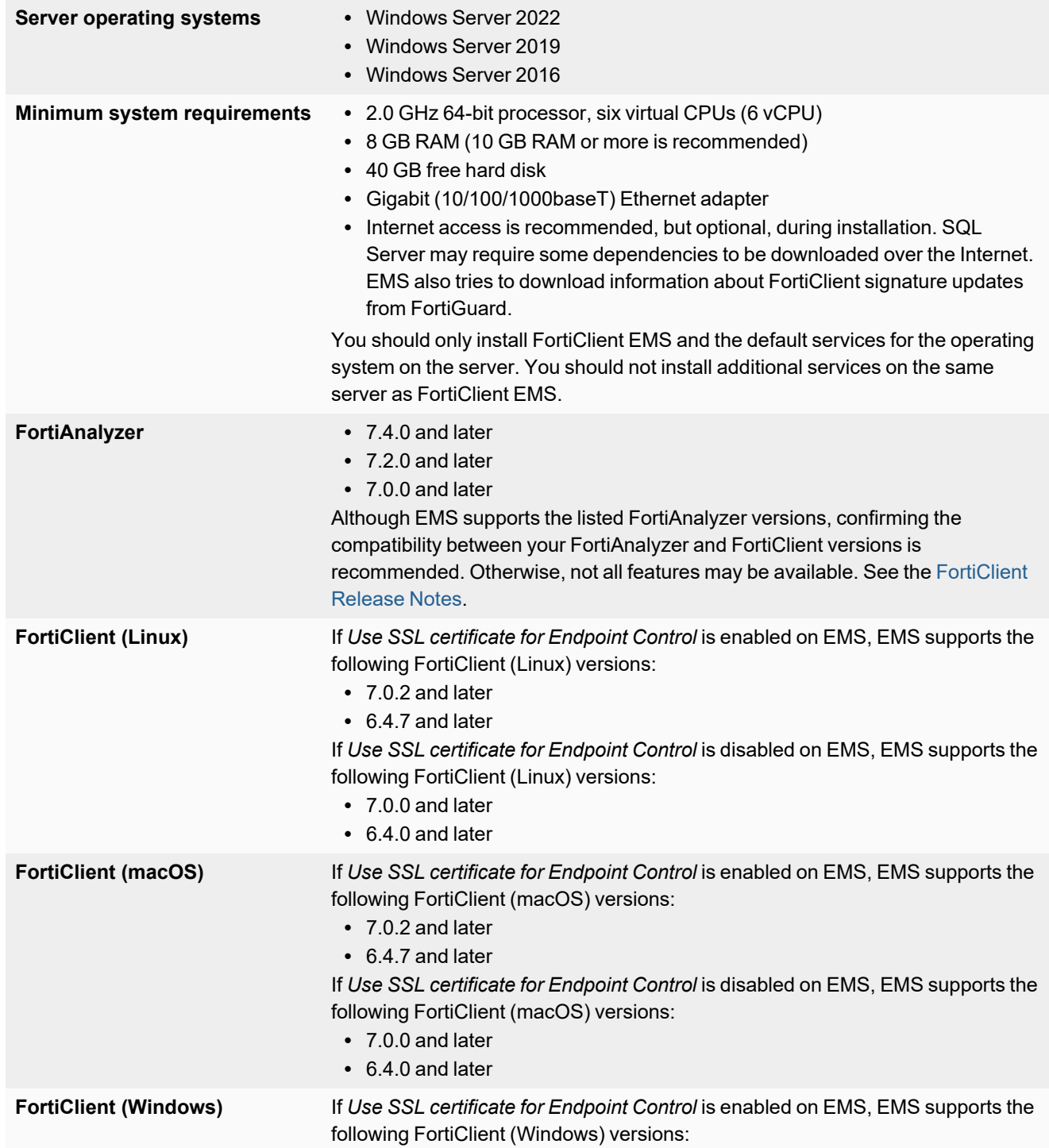

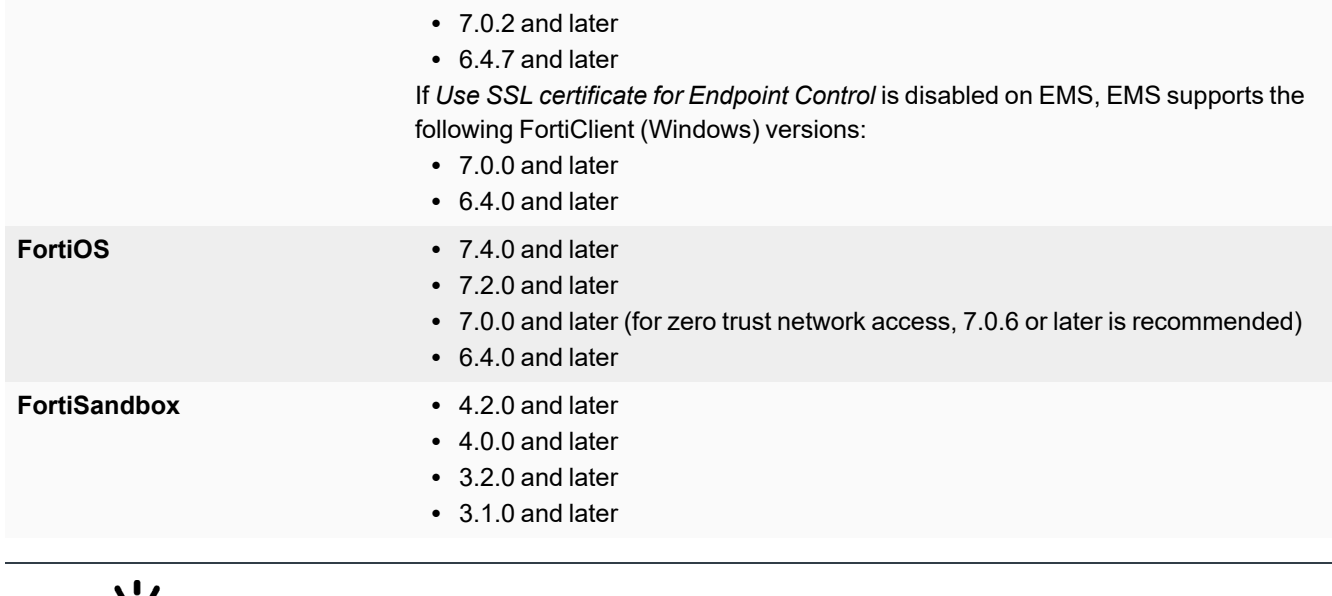

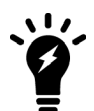

Installing and running EMS on a domain controller is not supported.

### <span id="page-9-0"></span>Resolved issues

The following issues have been fixed in version 7.0.12. For inquiries about a particular bug or to report a bug, contact [Customer](https://support.fortinet.com/) Service & Support.

#### <span id="page-9-1"></span>**Endpoint management**

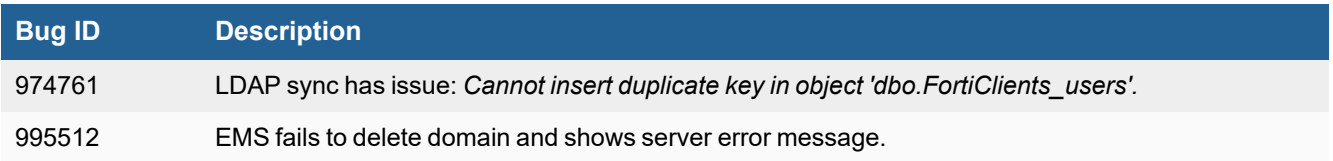

#### <span id="page-9-2"></span>**Zero Trust tags**

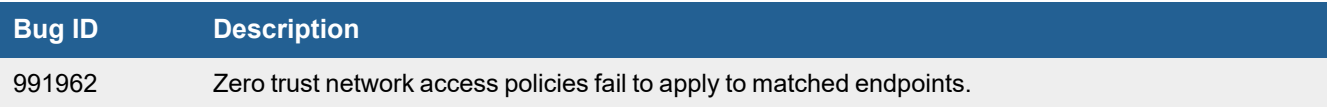

### <span id="page-10-0"></span>Known issues

The following issues have been identified in version 7.0.12. For inquiries about a particular bug or to report a bug, contact [Customer](https://support.fortinet.com/) Service & Support.

#### <span id="page-10-1"></span>**Administration**

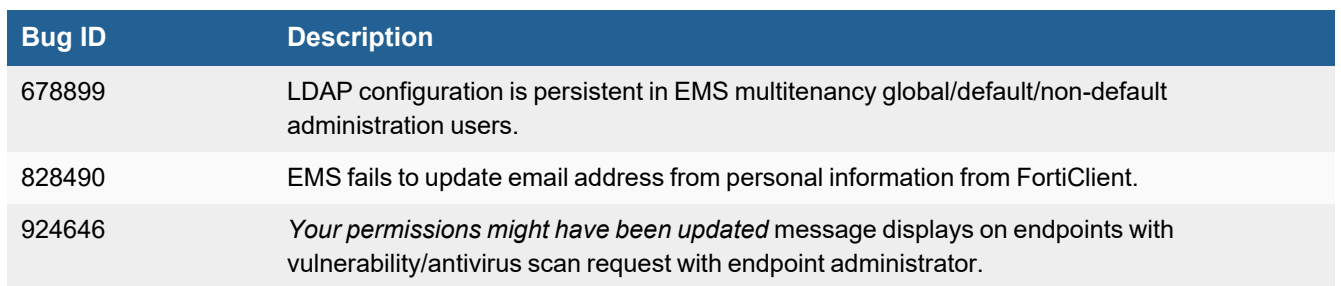

#### <span id="page-10-2"></span>**Deployment and installers**

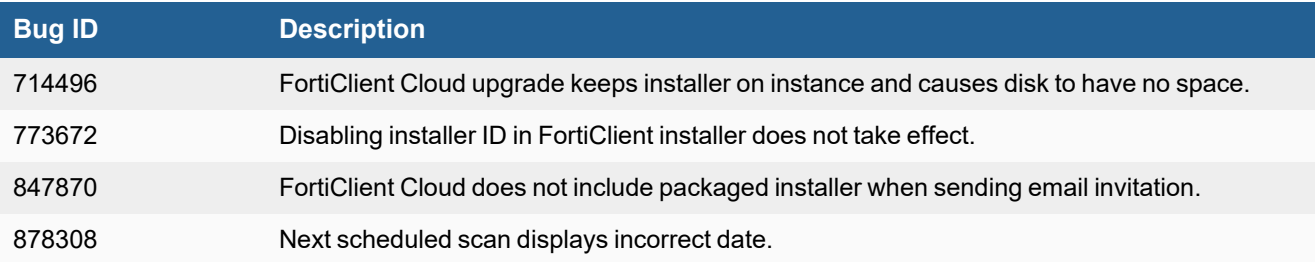

#### <span id="page-10-3"></span>**Endpoint control**

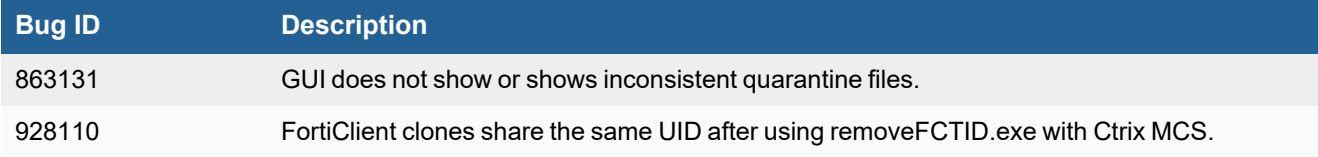

### <span id="page-11-0"></span>**Endpoint management**

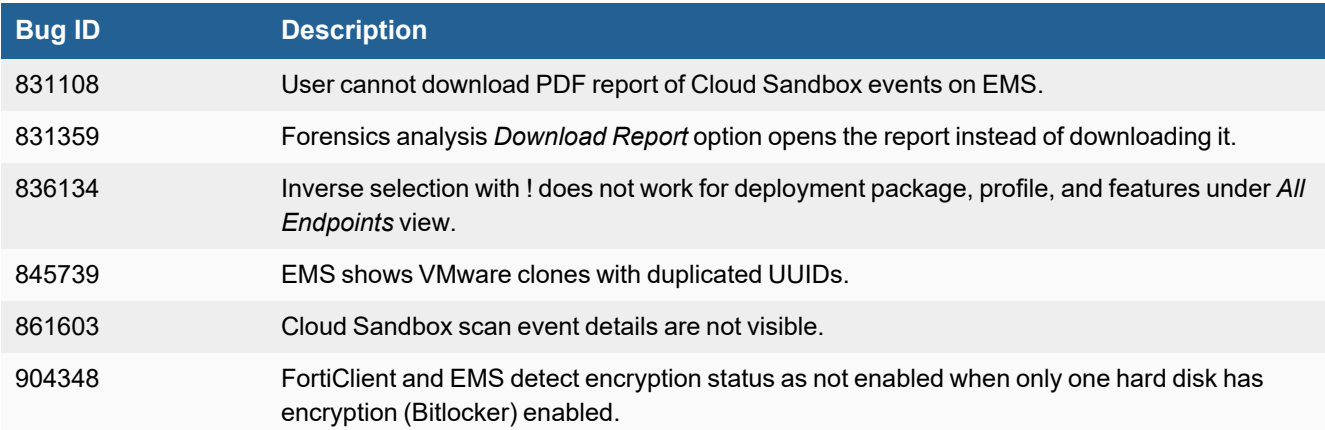

#### <span id="page-11-1"></span>**Endpoint policy and profile**

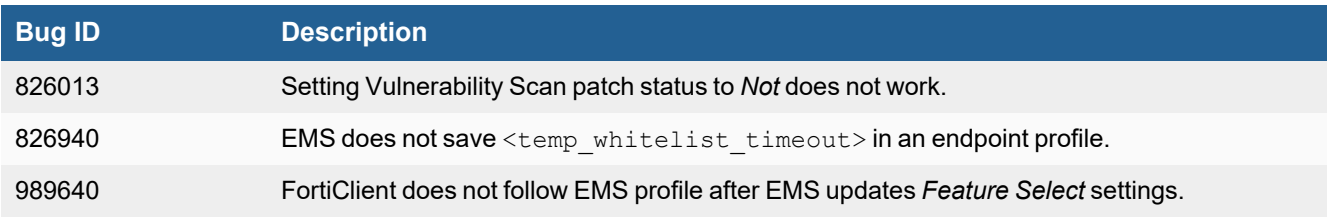

#### <span id="page-11-2"></span>**Endpoint security**

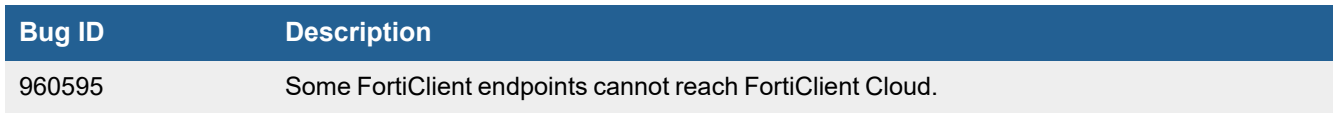

#### <span id="page-11-3"></span>**Fabric devices**

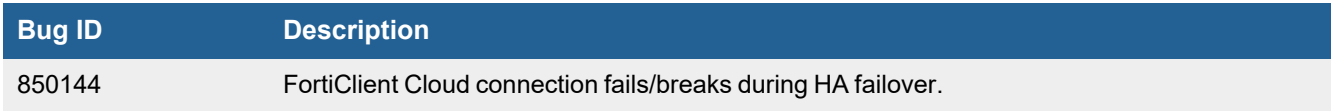

#### <span id="page-12-0"></span>**GUI**

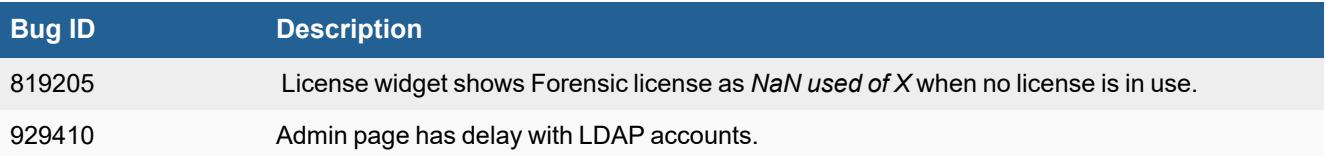

#### <span id="page-12-1"></span>**License**

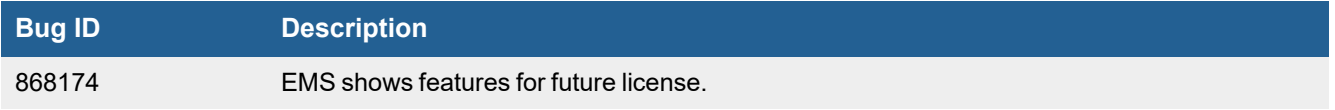

### <span id="page-12-2"></span>**Multitenancy**

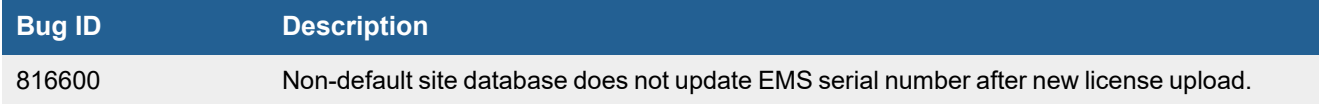

### <span id="page-12-3"></span>**System Settings**

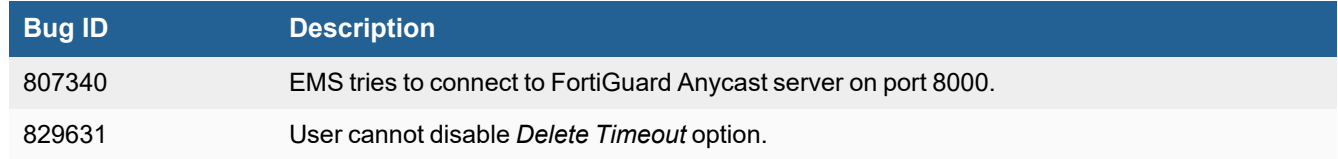

### <span id="page-12-4"></span>**Upgrade**

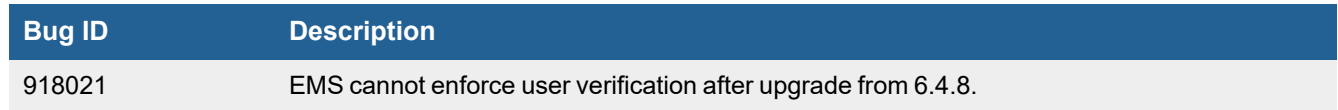

#### <span id="page-13-0"></span>**Logs**

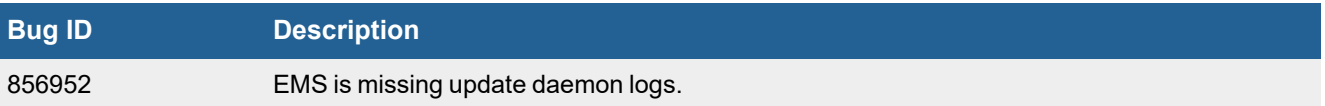

#### <span id="page-13-1"></span>**Quarantine management**

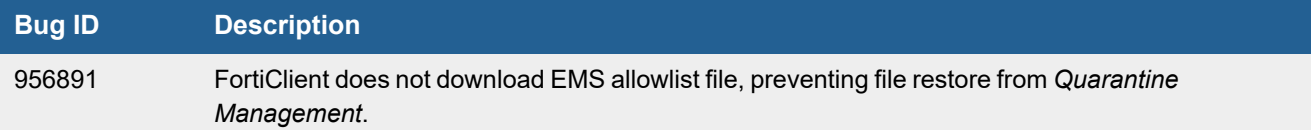

### <span id="page-13-2"></span>**Zero Trust tagging**

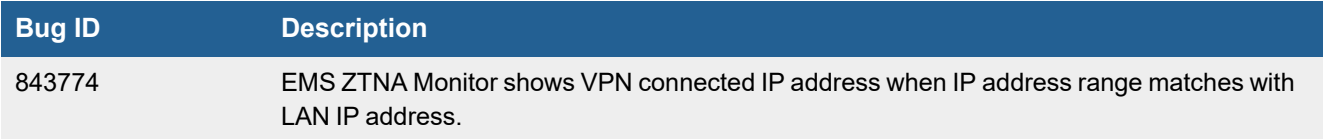

#### <span id="page-13-3"></span>**ZTNA connection rules**

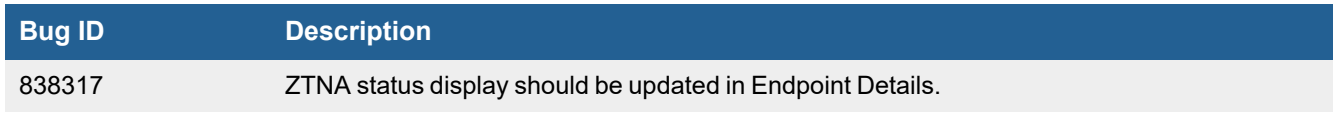

### <span id="page-14-0"></span>Change log

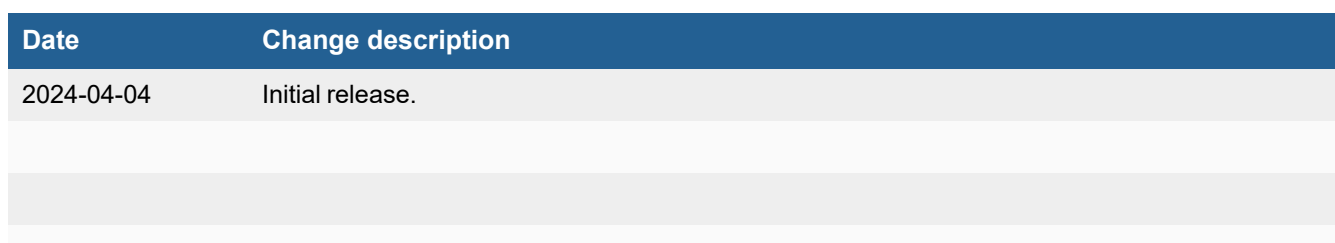

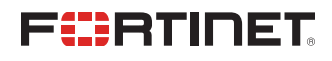

[www.fortinet.com](https://www.fortinet.com/)

Copyright© 2024 Fortinet, Inc. All rights reserved. Fortinet®, FortiGate®, FortiCare® and FortiGuard®, and certain other marks are registered trademarks of Fortinet, Inc., and other Fortinet names herein may also be registered and/or common law trademarks of Fortinet. All other product or company names may be trademarks of their respective owners. Performance and other metrics contained herein were attained in internal lab tests under ideal conditions, and actual performance and other results may vary. Network variables, different network environments and other conditions may affect performance results. Nothing herein represents any binding commitment by Fortinet, and Fortinet disclaims all warranties, whether express or implied, except to the extent Fortinet enters a binding written contract, signed by Fortinet's Chief Legal Officer, with a purchaser that expressly warrants that the identified product will perform according to certain expressly-identified performance metrics and, in such event, only the specific performance metrics expressly identified in such binding written contract shall be binding on Fortinet. For absolute clarity, any such warranty will be limited to performance in the same ideal conditions as in Fortinet's internal lab tests. Fortinet disclaims in full any covenants, representations, and guarantees pursuant hereto, whether express or implied. Fortinet reserves the right to change, modify, transfer, or otherwise revise this publication without notice, and the most current version of the publication shall be applicable.